#### **Introdução às Medidas em Física (4300152)**

#### **Aula 04 (14/04/2023)**

*Paula R. P. Allegro paula.allegro@usp.br*

# **Na aula de hoje:**

- Resumo dos principais pontos da aula anterior
- Conceitos:
	- o Instrumentos de medida
		- Paquímetro
		- Micrômetro
	- o Noções de estatística:
		- Propagação de Incertezas
		- Compatibilidade entre medidas
- Experiência 2.2: Densidade de Sólidos
	- o Realizar medidas de diferentes objetos com paquímetro e micrômetro
	- o Identificar os tipos de plásticos através da comparação das medidas (+incertezas) com valores tabelados

## **Referências para a aula de hoje:**

• Apostila do curso (página principal do moodle):

<sup>o</sup> Capítulo 3: Instrumentos de Medidas

<sup>o</sup> Experiência II (Aulas 03 e 04): Densidade de Sólidos.

• Texto: Conceitos Básicos da Teoria de Erros (aba Material Didático / arquivos 2023) <sup>o</sup> Capítulo 2: Propagação de Erros e Incertezas

#### **Da aula anterior: tipo de incertezas**

• Tipos de incerteza que influenciam uma medida:

<sup>o</sup> Instrumental

- precisão do instrumento utilizado para realizar a medida direta de uma grandeza
- dificuldade de realizar essa medida
- <sup>o</sup> Estatística
	- flutuação no resultado de uma mesma medida.

<sup>o</sup> Cálculo de média, desvio padrão e desvio padrão da média

<sup>o</sup> Sistemática

• Aquela onde a medida é desviada em uma única direção, tornando os resultados viciados.

<sup>o</sup> Devem ser corrigidas ou refeitas

## **Qual é a incerteza total de uma medida?**

- Incertezas resultantes do ato de medir:
	- $\circ$  Instrumental:  $\sigma_{inst}$
	- $\circ$  Estatística:  $\sigma_{estat}$
- $\cdot$  Incerteza total da medida ( $\sigma$ ): combinação de todas as incertezas

$$
\sigma = \sqrt{\sigma_{inst}^2 + \sigma_{estat}^2}
$$

- Caso um tipo de incerteza seja dominante, pode-se desprezar a outra:
	- Período do pêndulo medido com o relógio de pulso:

Incerteza instrumental > estatística

• Período do pêndulo medido com o cronômetro de 0,01s

Incerteza estatística > instrumental

## **Propagação de incerteza**

- E se uma grandeza depende de outras duas medidas, como por exemplo, na medida do volume de um cilindro? O que fazer?
- O volume (V) de um cilindro é dado por:

$$
V = \pi \left(\frac{D}{2}\right)^2 h
$$

Onde:

*D* é o diâmetro do cilindro ± incerteza ( $\sigma$ <sub>D</sub>) *h* é a altura do cilindro ± incerteza (σ<sub>h</sub>)

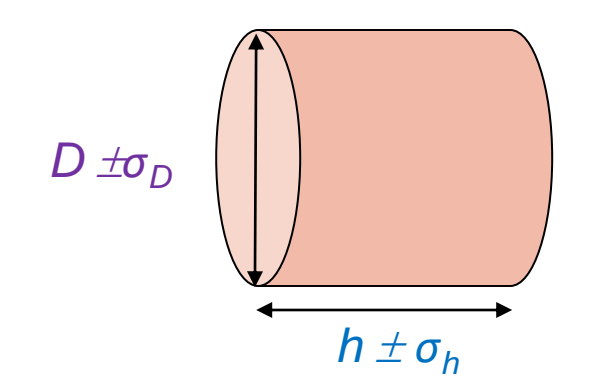

## **Propagação de incerteza**

• A incerteza final ( $\sigma_{\lor}$ ) no volume V do cilindro depende:

 $\circ$  da incerteza no volume ( $\sigma_{V_{\sigma_D}}$ ) devido à incerteza ( $\sigma_D$ ) no diâmetro do cilindro:

$$
\sigma_{V_{\sigma_D}} = \frac{V_{m\'aximo (devido a \sigma_{D})} - V_{m\'inimo (devido a \sigma_{D})}}{2}
$$

 $\circ$  da incerteza no volume ( $\Delta V_{\Delta h}$ ) devido à incerteza ( $\Delta h$ ) na altura do cilindro

$$
\sigma_{V_{\sigma_h}} = \frac{V_{m\acute{a}ximo (devido a \sigma_h)} - V_{mínimo (devido a \sigma_h)}}{2}
$$

• Assim:

$$
\sigma_V = \sqrt{\left(\sigma_{V_{\sigma_D}}\right)^2 + \left(\sigma_{V_{\sigma_h}}\right)^2}
$$

Assumindo que a incerteza devido ao diâmetro  $\left(\sigma_{V_{\sigma_D}}\right)$  é independente da incerteza devido à altura  $\sigma_{V_{\sigma_{\bm{h}}}}$ 

#### **Definição de derivada**

$$
\frac{df}{dx} = \lim_{\Delta x \to 0} \left( \frac{f(x + \Delta x) - f(x)}{\Delta x} \right)
$$

$$
x' = x + \frac{\Delta x}{2}
$$

$$
\frac{df}{dx'} = \lim_{\Delta x \to 0} \left( \frac{f(x' + \Delta x/2) - f(x' - \Delta x/2)}{\Delta x} \right)
$$

 $\Delta x' = \Delta x/$ 2

$$
\frac{df}{dx'} = \lim_{\Delta x' \to 0} \left( \frac{f(x' + \Delta x') - f(x' - \Delta x')}{2 \Delta x'} \right)
$$

#### **Cálculo da incerteza do volume do cilindro devido a variação do diâmetro**

• Alguma semelhança entre as duas expressões abaixo?

$$
\frac{df}{dx'} = \lim_{\Delta x' \to 0} \left( \frac{f(x' + \Delta x') - f(x' - \Delta x')}{2 \Delta x'} \right)
$$

$$
\sigma_V^D = \left[ \frac{V(D + \sigma_D) - V(D - \sigma_D)}{2} \right]
$$

#### **Cálculo da incerteza do volume do cilindro devido a variação do diâmetro**

• Alguma semelhança entre as duas expressões abaixo?

$$
\frac{df}{dx'} = \lim_{\Delta x' \to 0} \left( \frac{f(x' + \Delta x') - f(x' - \Delta x')}{2 \Delta x'} \right)
$$

$$
\sigma_V^D = \left[ \frac{V(D + \sigma_D) - V(D - \sigma_D)}{2} \right] \frac{\sigma_D}{\sigma_D}
$$

#### **Cálculo da incerteza do volume do cilindro devido a variação do diâmetro**

• Alguma semelhança entre as duas expressões abaixo?

$$
\frac{df}{dx'} = \lim_{\Delta x' \to 0} \left( \frac{f(x' + \Delta x') - f(x' - \Delta x')}{2 \cdot \Delta x'} \right)
$$

$$
\sigma_V^D = \left[ \frac{V(D + \sigma_D) - V(D - \sigma_D)}{2} \right] \frac{\sigma_D}{\sigma_D}
$$

$$
\sigma_V^D = \left[ \frac{V(D + \sigma_D) - V(D - \sigma_D)}{2\sigma_D} \right] \sigma_D \Rightarrow \sigma_V^D = \frac{\partial V}{\partial D} \sigma_D
$$

#### **Propagação de incerteza**

• Partindo da dependência do volume de um cilindro com o diâmetro:

$$
V = \pi \left(\frac{D}{2}\right)^2 h
$$

• Esta fórmula é razoável?

$$
\sigma_V^D = \frac{\partial V}{\partial D} \sigma_D
$$

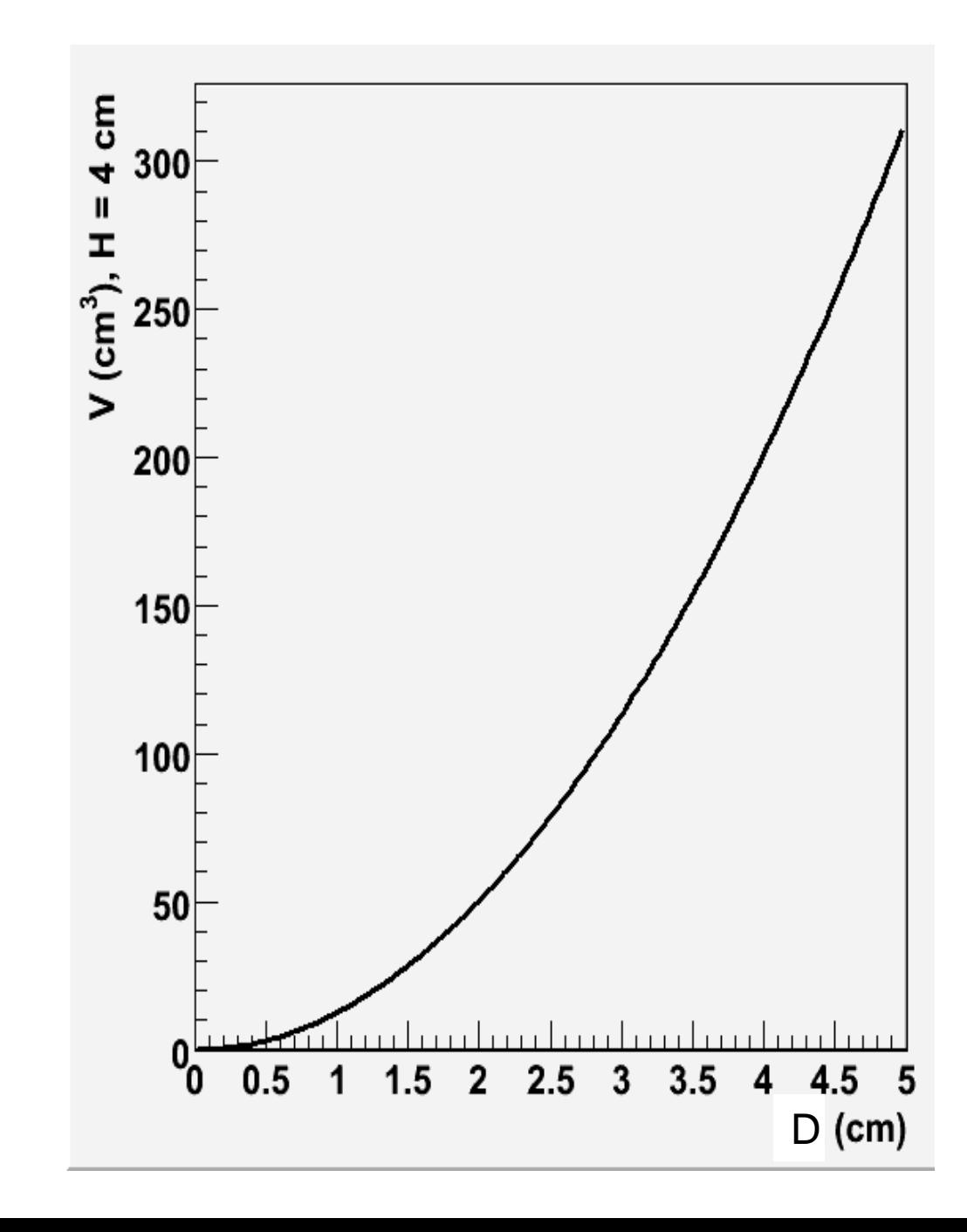

#### **Propagação de incerteza**

• Partindo da dependência do volume de um cilindro com o diâmetro:

$$
V = \pi \left(\frac{D}{2}\right)^2 h
$$

• Esta fórmula é razoável?

$$
\sigma_V^D = \frac{\partial V}{\partial D} \sigma_D
$$

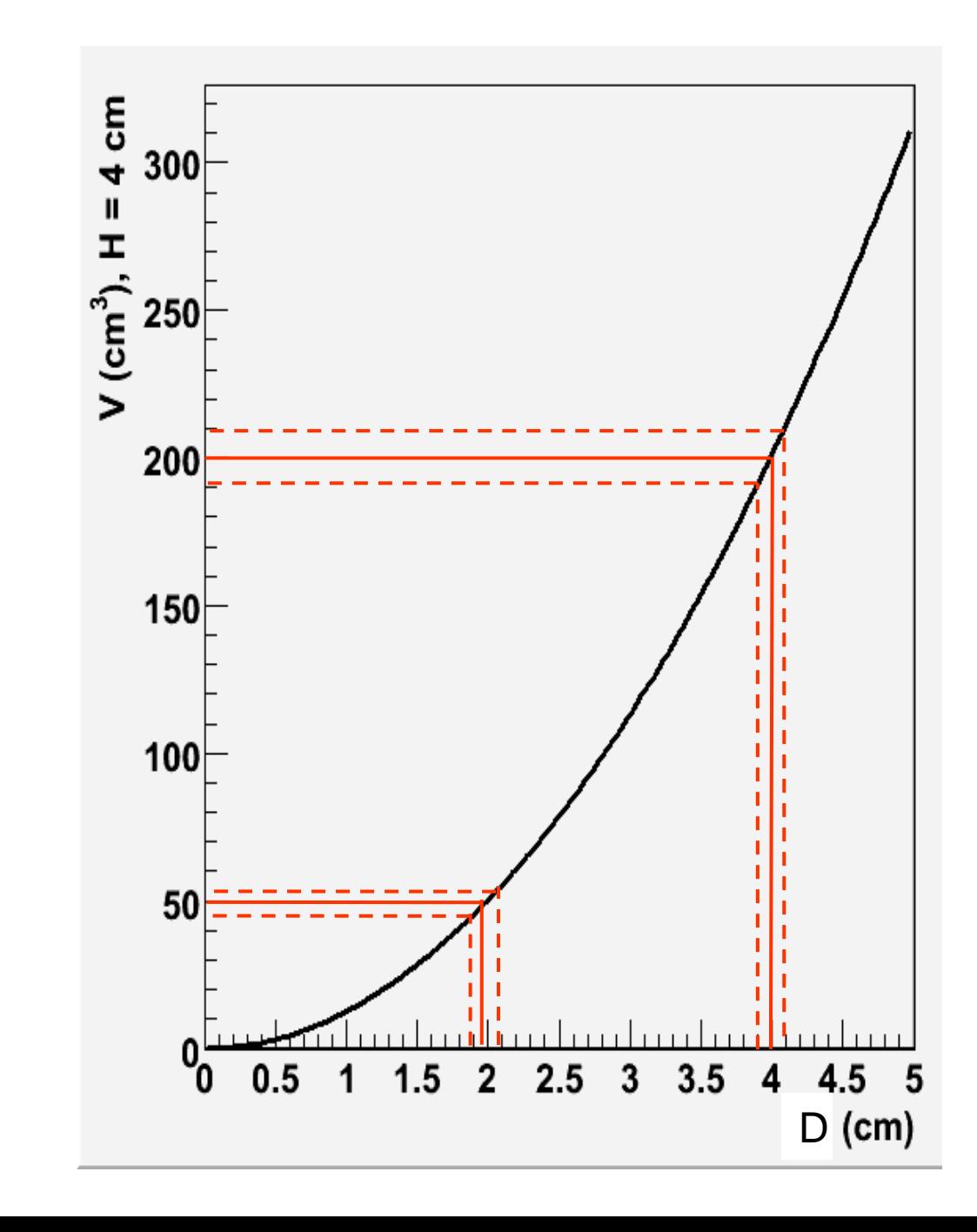

#### **Cálculo da incerteza do volume do cilindro**

• Analogamente, a incerteza no volume  $(\Delta V_{\Delta h})$  devido à incerteza  $(\Delta h)$  na altura do cilindro fica:

$$
\sigma_V^h = \left[ \frac{V(h + \sigma_h) - V(h - \sigma_h)}{2\sigma_h} \right] \sigma_D \qquad \Rightarrow \sigma_V^h = \frac{\partial V}{\partial h} \sigma_h
$$

• E a incerteza total  $\sigma_V$  fica:

$$
\sigma_V = \sqrt{(\sigma_V^D)^2 + (\sigma_V^h)^2}
$$

$$
\sigma_V = \sqrt{\left(\frac{\partial V}{\partial D}\right)^2 \sigma_D^2 + \left(\frac{\partial V}{\partial h}\right)^2 \sigma_h^2}
$$

#### **Como calcular as derivadas**

• Suponha que todo o resto da expressão é uma constante:

$$
\frac{\partial V}{\partial D} = \frac{\partial}{\partial D} \left( \frac{\pi}{4} D^2 h \right) = \frac{\pi}{4} h \frac{\partial (D^2)}{\partial D} = \frac{\pi}{4} h(2D) = \frac{\pi}{2} hD
$$

$$
\frac{\partial V}{\partial h} = \frac{\partial}{\partial h} \left( \frac{\pi}{4} D^2 h \right) = \frac{\pi}{4} D^2 \frac{\partial (h)}{\partial h} = \frac{\pi}{4} D^2 (1) = \frac{\pi}{4} D^2
$$

#### **Desse modo...**

• Incerteza do volume do cilindro fica:

$$
\sigma_V = \sqrt{\left(\frac{\partial V}{\partial D}\right)^2 \sigma_D^2 + \left(\frac{\partial V}{\partial h}\right)^2 \sigma_h^2}
$$
  

$$
\sigma_V = \sqrt{\left(\frac{\pi}{2}hD\right)^2 \sigma_D^2 + \left(\frac{\pi}{4}D^2\right)^2 \sigma_h^2}
$$
  

$$
\sigma_V = \frac{\pi}{4}D^2h\sqrt{\left(2\frac{\sigma_D}{D}\right)^2 + \left(\frac{\sigma_h}{h}\right)^2}
$$
Substituindo:  $V = \pi\left(\frac{D}{2}\right)^2h$   

$$
\frac{\sigma_V}{V} = \sqrt{\left(2\frac{\sigma_D}{D}\right)^2 + \left(\frac{\sigma_h}{h}\right)^2}
$$

#### **Cálculo da incerteza da densidade**

• A densidade (d) de materiais sólidos homogêneos é dada por :

 $d=$  $\overline{m}$  $\boldsymbol{V}$ 

*m* é a massa do cilindro ± incerteza ( $\sigma_{\rm m}$ ) *V* é o volume do cilindro ± incerteza (σ<sub>m</sub>)

• A incerteza  $\sigma_d$  é dada por:

$$
\sigma_d = \sqrt{(\sigma_d^m)^2 + (\sigma_d^V)^2} = \sqrt{(\frac{\partial d}{\partial m})^2 \sigma_m^2 + (\frac{\partial d}{\partial v})^2 \sigma_V^2}
$$
  

$$
\frac{\partial d}{\partial m} = \frac{\partial}{\partial m} \left(\frac{m}{V}\right) = \frac{1}{V} \frac{\partial (m)}{\partial m} = \frac{1}{V} (1) = \frac{1}{V}
$$
  

$$
\frac{\partial d}{\partial V} = \frac{\partial}{\partial V} \left(\frac{m}{V}\right) = m \frac{\partial}{\partial V} \left(\frac{1}{V}\right) = m \left(-\frac{1}{V^2}\right) = -\frac{m}{V^2}
$$
  

$$
\sigma_d = \sqrt{\left(\frac{1}{V} \sigma_m\right)^2 + \left(-\frac{m}{V^2} \sigma_V\right)^2} \implies \frac{\sigma_d}{d} = \sqrt{\left(\frac{\sigma_m}{m}\right)^2 + \left(\frac{\sigma_V}{V}\right)^2}
$$

#### **Cálculo direto da incerteza da densidade**

$$
d = \frac{m}{v} = \frac{4m}{\pi D^2 h}
$$
\n
$$
\sigma_d = \sqrt{(\sigma_d^m)^2 + (\sigma_d^D)^2 + (\sigma_d^h)^2}
$$
\n
$$
\sigma_d = \sqrt{\left(\frac{\partial d}{\partial m}\right)^2 \sigma_m^2 + \left(\frac{\partial d}{\partial D}\right)^2 \sigma_D^2 + \left(\frac{\partial d}{\partial h}\right)^2 \sigma_h^2}
$$
\n
$$
\frac{\partial d}{\partial m} = \frac{\partial}{\partial m} \left(\frac{4m}{\pi D^2 h}\right) = \frac{4}{\pi D^2 h} \frac{\partial (m)}{\partial m} = \frac{4}{\pi D^2 h} (1) = \frac{4}{\pi D^2 h}
$$
\n
$$
\frac{\partial d}{\partial D} = \frac{\partial}{\partial D} \left(\frac{4m}{\pi D^2 h}\right) = \frac{4m}{\pi h} \frac{\partial}{\partial D} \left(\frac{1}{D^2}\right) = \frac{4m}{\pi D^2 h} \left(-\frac{2}{D^3}\right) = -\frac{8m}{\pi h D^3}
$$
\n
$$
\frac{\partial d}{\partial h} = \frac{\partial}{\partial h} \left(\frac{4m}{\pi D^2 h}\right) = \frac{4m}{\pi D^2} \frac{\partial}{\partial h} \left(\frac{1}{h}\right) = \frac{4m}{\pi D^2 h} \left(-\frac{1}{h^2}\right) = -\frac{4m}{\pi D^2 h^2}
$$

$$
\sigma_d = \sqrt{\left(\frac{4}{\pi D^2 h} \sigma_m\right)^2 + \left(-\frac{8m}{\pi h D^3} \sigma_D\right)^2 + \left(-\frac{4m}{\pi D^2 h^2} \sigma_h\right)^2}
$$

$$
\frac{\sigma_d}{d} = \sqrt{\left(\frac{\sigma_m}{m}\right)^2 + \left(2\frac{\sigma_D}{D}\right)^2 + \left(\frac{\sigma_h}{h}\right)^2}
$$

#### **Exercício em aula**

• Calcule o valor do volume da peça e de sua incerteza usando as medidas de diâmetro e altura fornecidos abaixo. Use  $\pi = 3,1416$ 

$$
V = \pi \left(\frac{D}{2}\right)^2 h \qquad \qquad \frac{\sigma_V}{V} = \sqrt{\left(2\frac{\sigma_D}{D}\right)^2 + \left(\frac{\sigma_h}{h}\right)^2}
$$

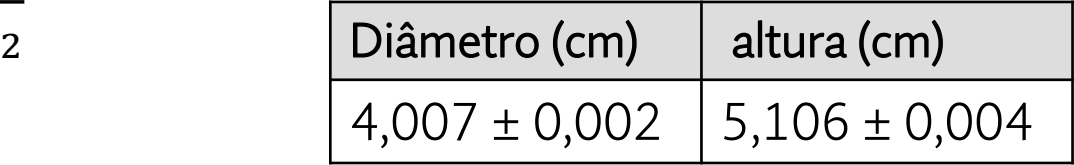

• Avalie a incerteza relativa tanto das medidas do diâmetro e de altura como para a informação do volume.

Incerteza relativa do Diâmetro  $\left(\frac{\sigma_D}{R}\right)$  $\overline{D}$ :<br>: Incerteza relativa da Altura  $\left(\frac{\sigma_h}{h}\right)$ ℎ :<br>: Incerteza relativa do Volume  $\left(\frac{\sigma_V}{V}\right)$ V :<br>: Volume:  $\pm$  cm<sup>3</sup>

#### **Exercício em aula**

• Calcule o valor do volume da peça e de sua incerteza usando as medidas de diâmetro e altura fornecidos abaixo. Use  $\pi = 3,1416$ 

$$
V = \pi \left(\frac{D}{2}\right)^2 h \qquad \qquad \frac{\sigma_V}{V} = \sqrt{\left(2\frac{\sigma_D}{D}\right)^2 + \left(\frac{\sigma_h}{h}\right)^2}
$$
 Diâmetro (cm) altura (cm) altura (cm)

• Avalie a incerteza relativa tanto das medidas do diâmetro e de altura como para a informação do volume.

Incerteza relativa do Diâmetro  $\left(\frac{\sigma_D}{R}\right)$  $\overline{D}$  $: 0,0005 = 0,05\%$ Incerteza relativa da Altura  $\left(\frac{\sigma_h}{h}\right)$ ℎ  $0,0008 = 0,08%$ Incerteza relativa do Volume  $\left(\frac{\sigma_V}{V}\right)$ V  $: 0,0013 = 0,13$  % Volume:  $64,39 \pm 0,08$  cm<sup>3</sup>

#### **Comparando duas medidas**

- Comparando  $2,74 \pm 0,02$  mm com  $2,80 \pm 0,03$  mm
	- o Incerteza é uma estimativa do erro (valor verdadeiro)

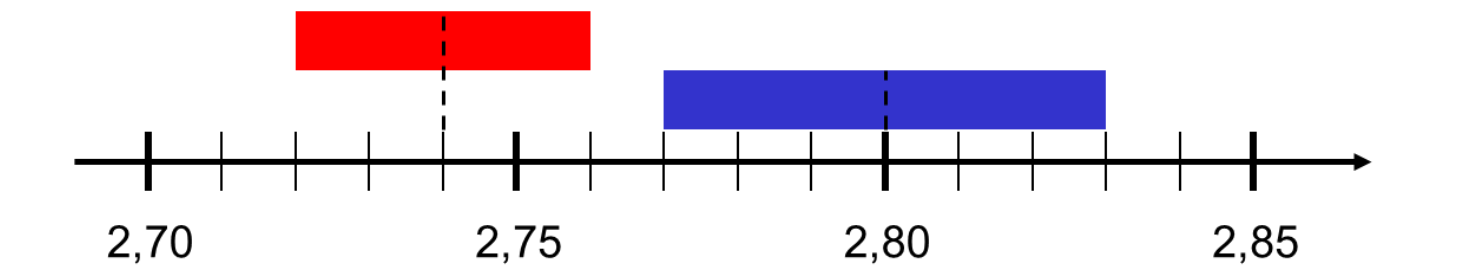

• Existe uma probabilidade dessas duas medidas representarem o mesmo valor verdadeiro?

### **Compatibilidade**

- Incerteza = Intervalo confiança
	- <sup>o</sup> Paralelo com distribuição estatística:

 $[M - \sigma; M + \sigma] = 68%$  $[M - 2\sigma; M + 2\sigma] = 95\%$  $[M - 3\sigma; M + 3\sigma] = 99,9\%$ 

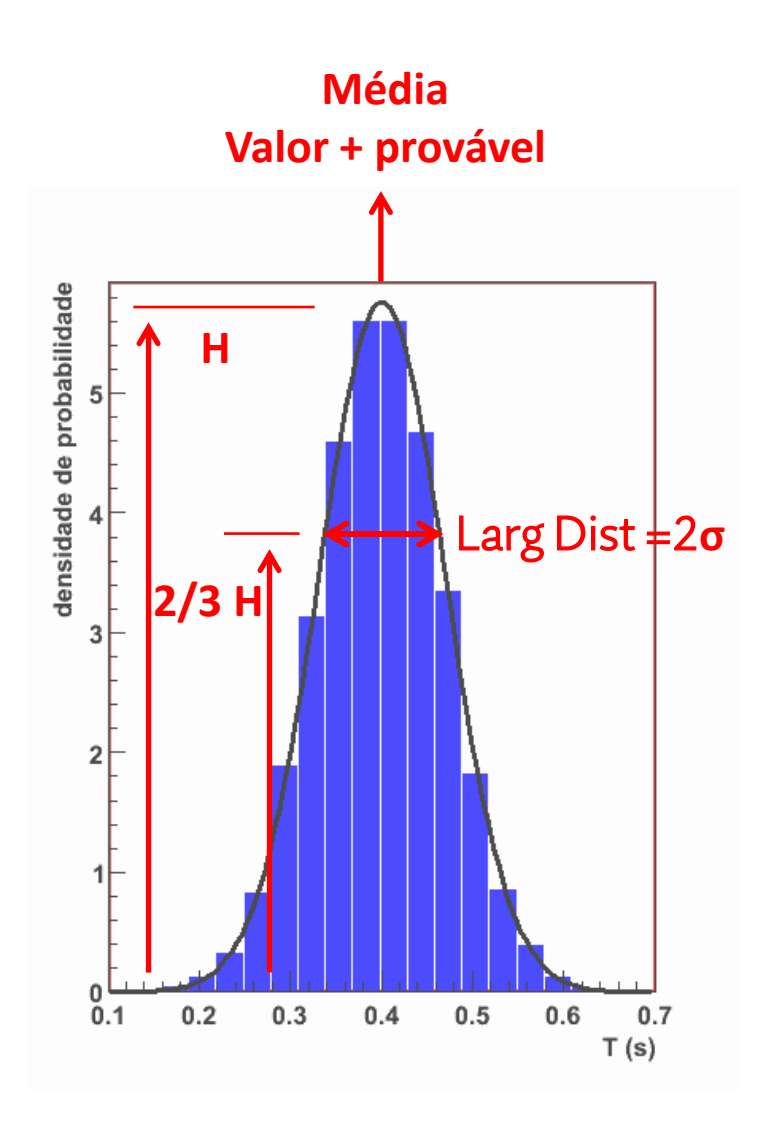

## **Critério para compatibilidade**

- Superposição em  $1\sigma$  = compatíveis
	- $\circ$  Superposição em 2 $\sigma$  ou 3 $\sigma$ 
		- Compatíveis com menor probabilidade
- Teste Z indica essa probabilidade

 $_{\circ}$  Comparação entre (a  $\pm$   $\sigma_{\rm a}$ ) e (b  $\pm$   $\sigma_{\rm b}$ )

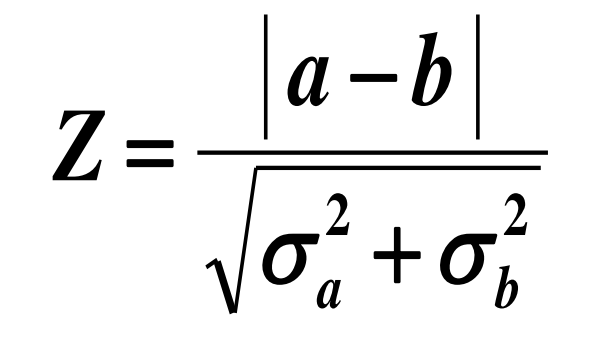

0 < Z ≤ 1, compatíveis ao nível de 1σ 1 < Z ≤ 2, compatíveis ao nível de 2 σ 2 < Z ≤ 3, compatíveis ao nível de 3 σ  $Z > 3$ , discrepantes

#### **Compatibilidade**

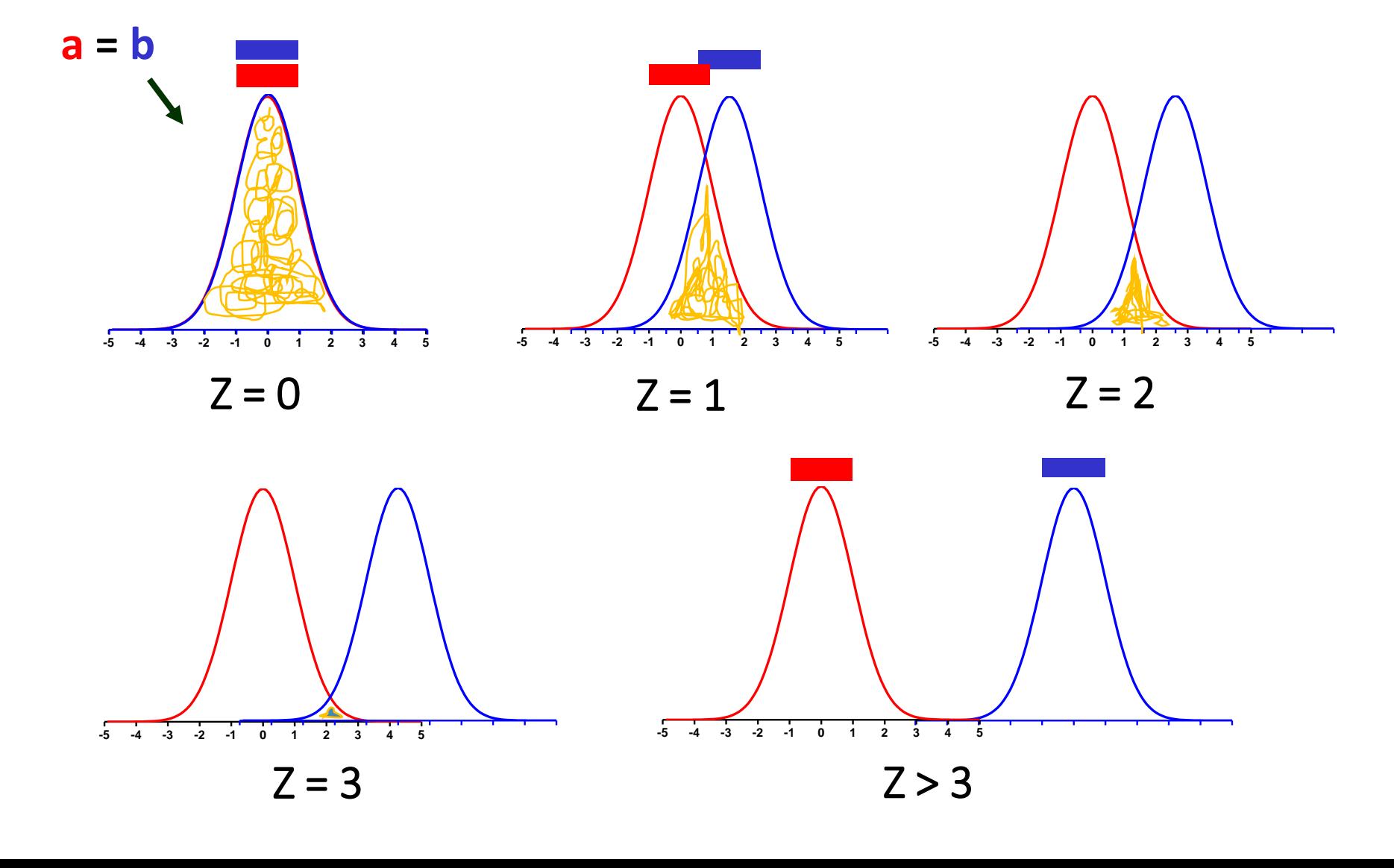

#### **Exercício em aula**

• Escolha a alternativa que represente o nível de compatibilidade entre os dois conjuntos de dados apresentados abaixo. Cada conjunto está representado em uma linha. Não se esqueça que vc deve calcular o fator Z para cada conjunto antes de responder a questão.

$$
Z = \frac{|a-b|}{\sqrt{\sigma_a^2 + \sigma_b^2}}
$$

0 < Z ≤ 1, compatíveis ao nível de 1σ 1 < Z ≤ 2, compatíveis ao nível de 2 σ 2 < Z ≤ 3, compatíveis ao nível de 3 σ  $Z > 3$ , discrepantes

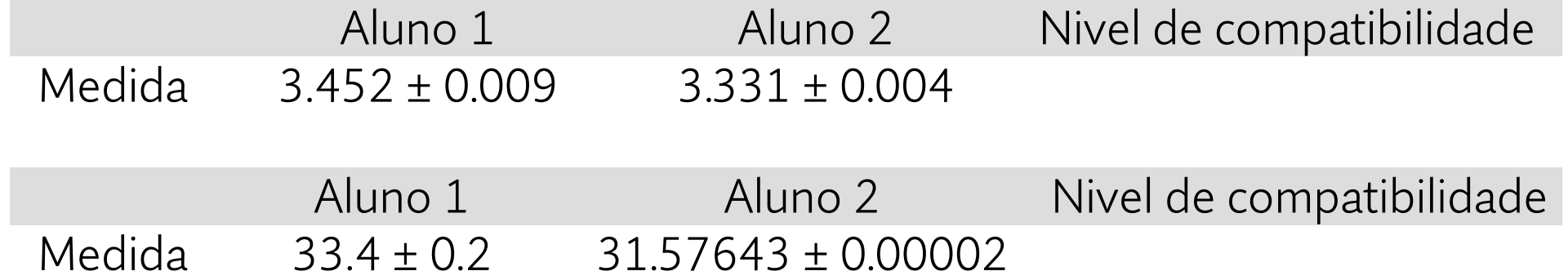

#### **Exercício em aula**

• Escolha a alternativa que represente o nível de compatibilidade entre os dois conjuntos de dados apresentados abaixo. Cada conjunto está representado em uma linha. Não se esqueça que vc deve calcular o fator Z para cada conjunto antes de responder a questão.

$$
Z = \frac{|a-b|}{\sqrt{\sigma_a^2 + \sigma_b^2}}
$$

0 < Z ≤ 1, compatíveis ao nível de 1σ 1 < Z ≤ 2, compatíveis ao nível de 2 σ 2 < Z ≤ 3, compatíveis ao nível de 3 σ  $Z > 3$ , discrepantes

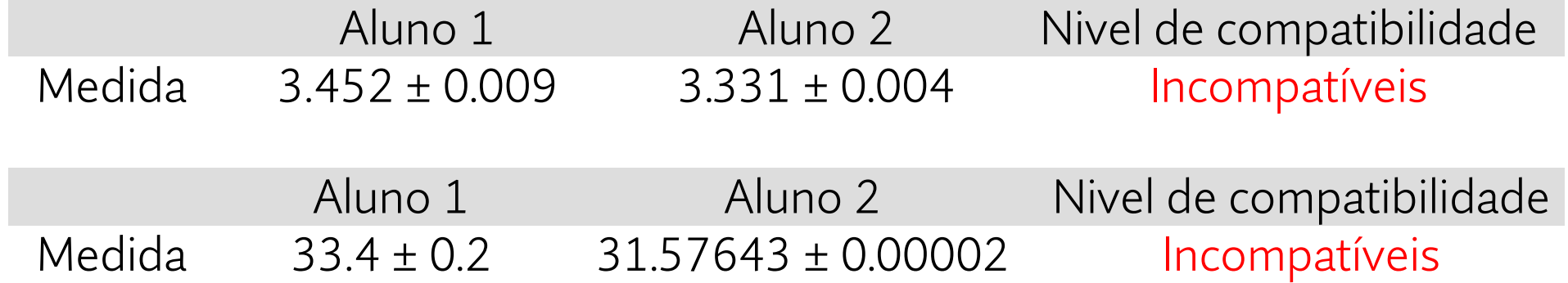

# **Análise dos resultados da aula passada**

Quantos tipos de plástico tem na sala?

Aula 1 - Dados com balança digital

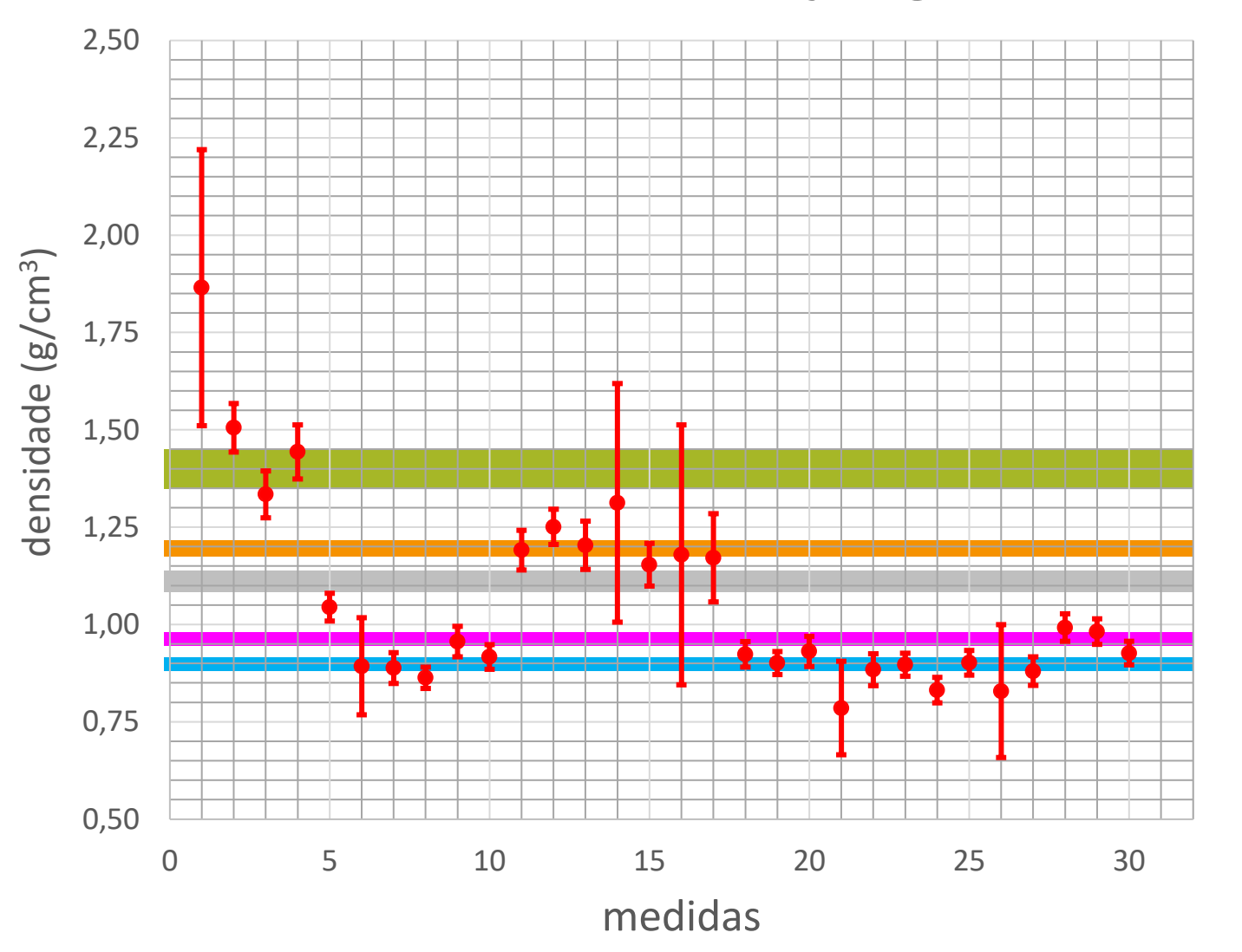

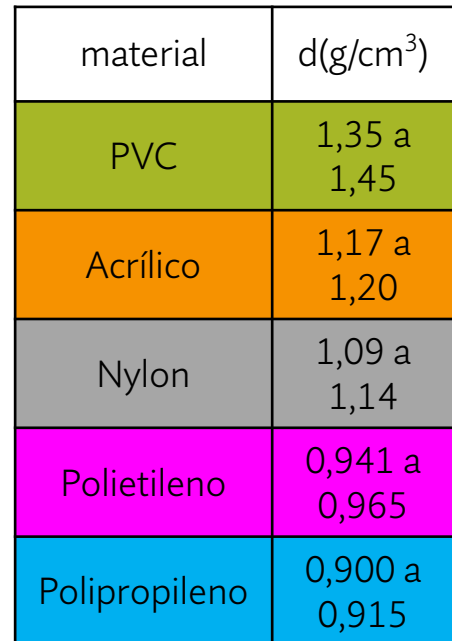

Aula 1 - Dados com balança digital

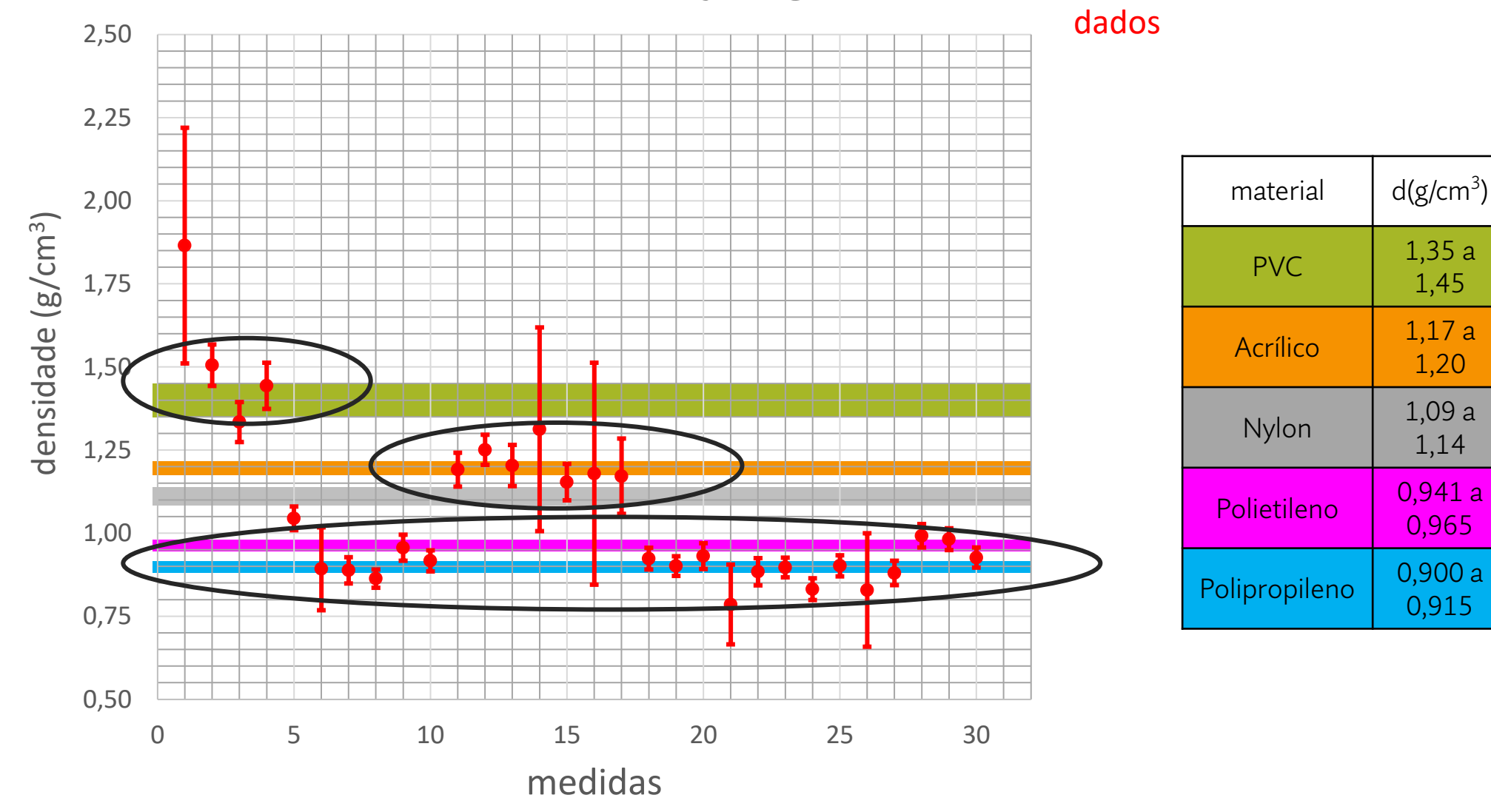

Tipos de plástico: 3

Talvez 4 se levarmos em conta 1

incerteza na compatibilidade dos

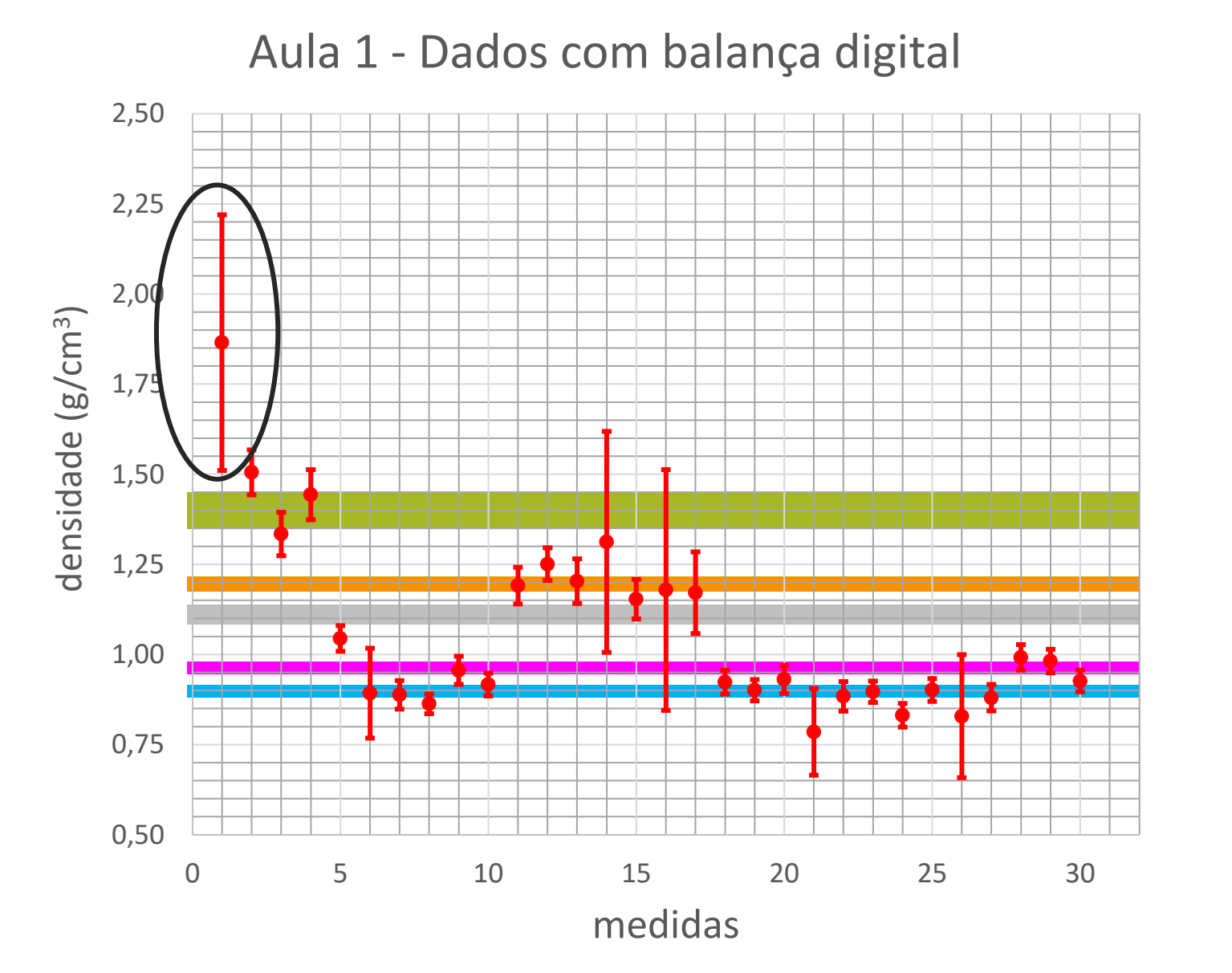

Plástico não listado ou erro grosseiro?

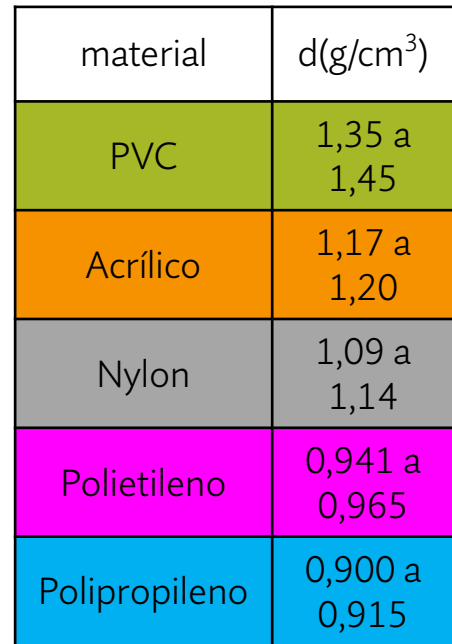

Aula 1 - Dados com balança digital

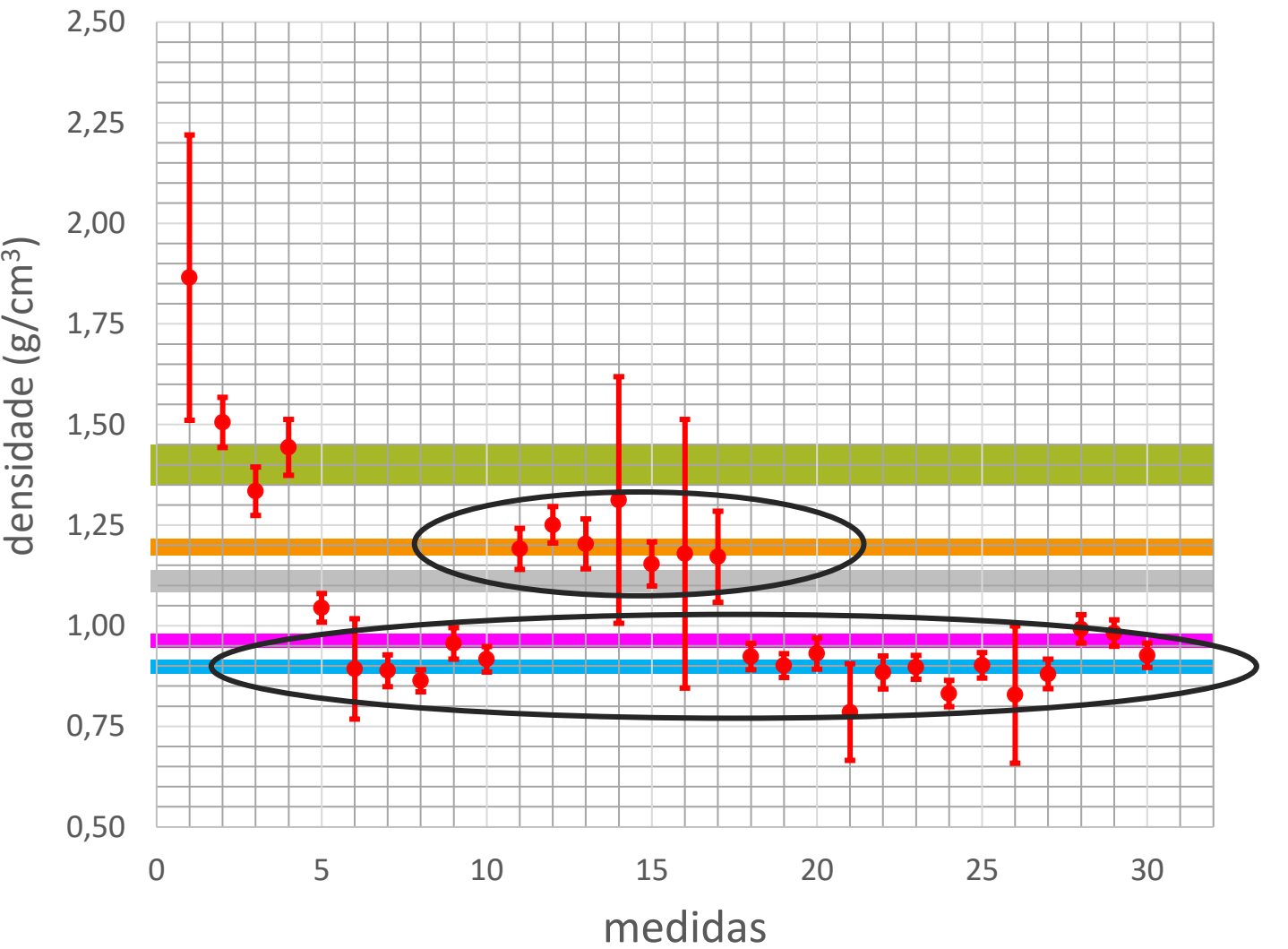

- É possível definir qual o tipo de plástico desses 2 conjuntos?
- É possível afirmar que os sólidos dos dois grupos são feitos do mesmo plástico?

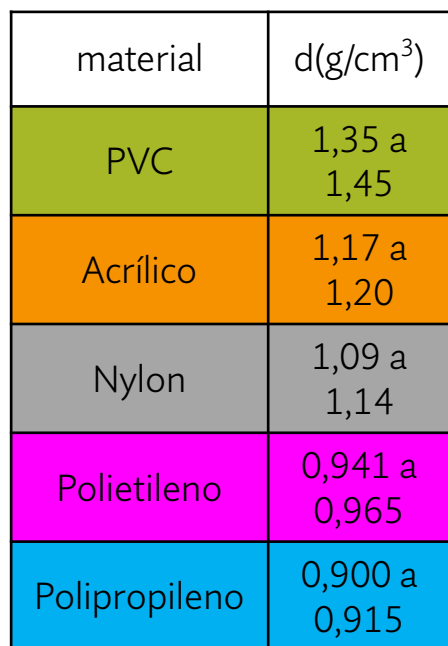

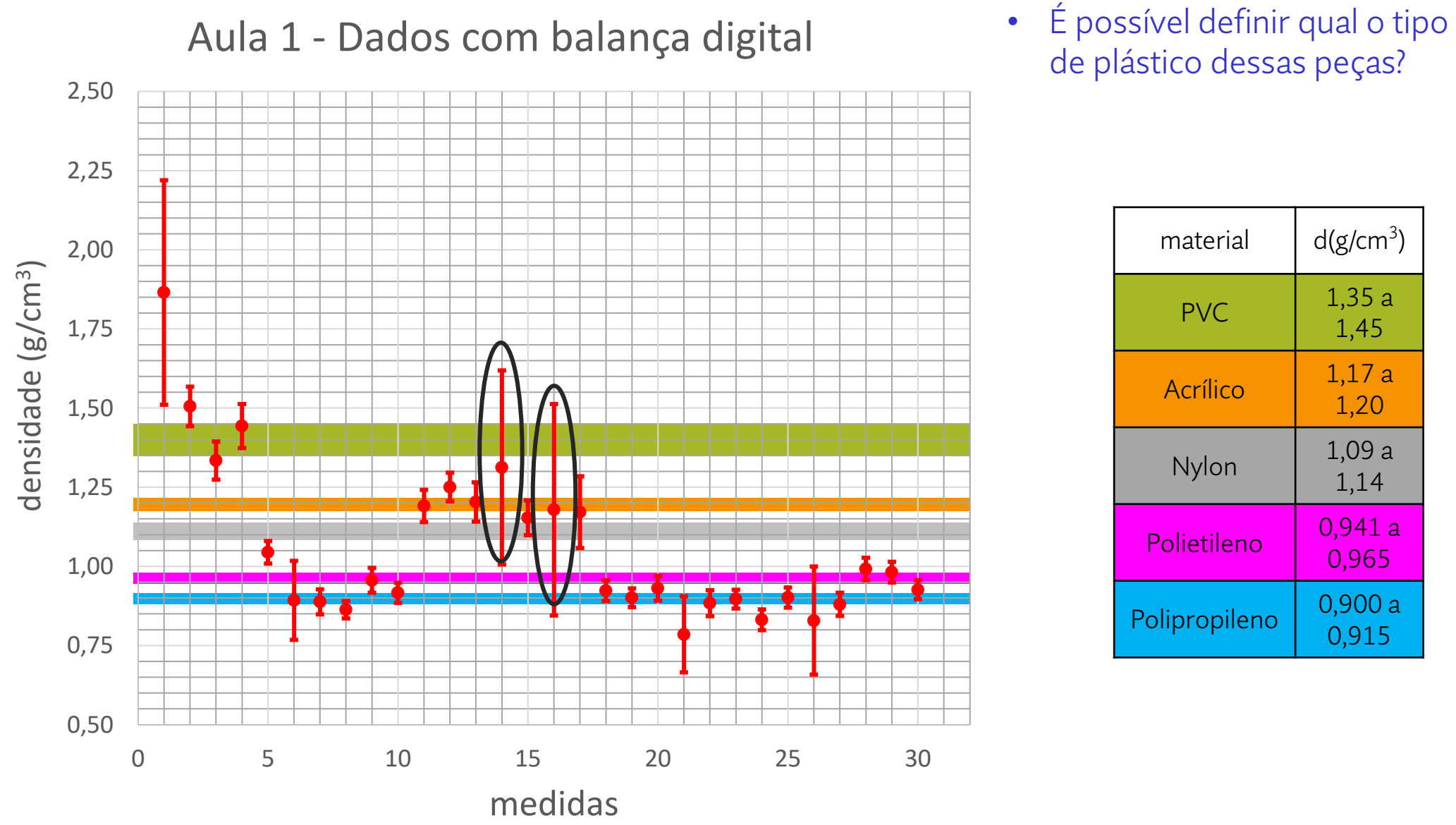

de plástico dessas peças?

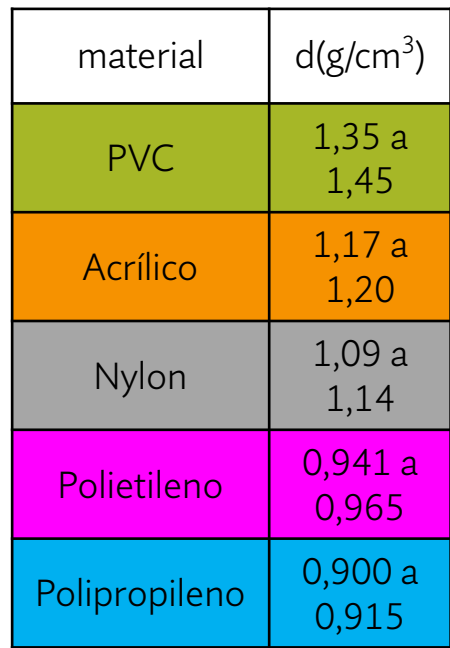

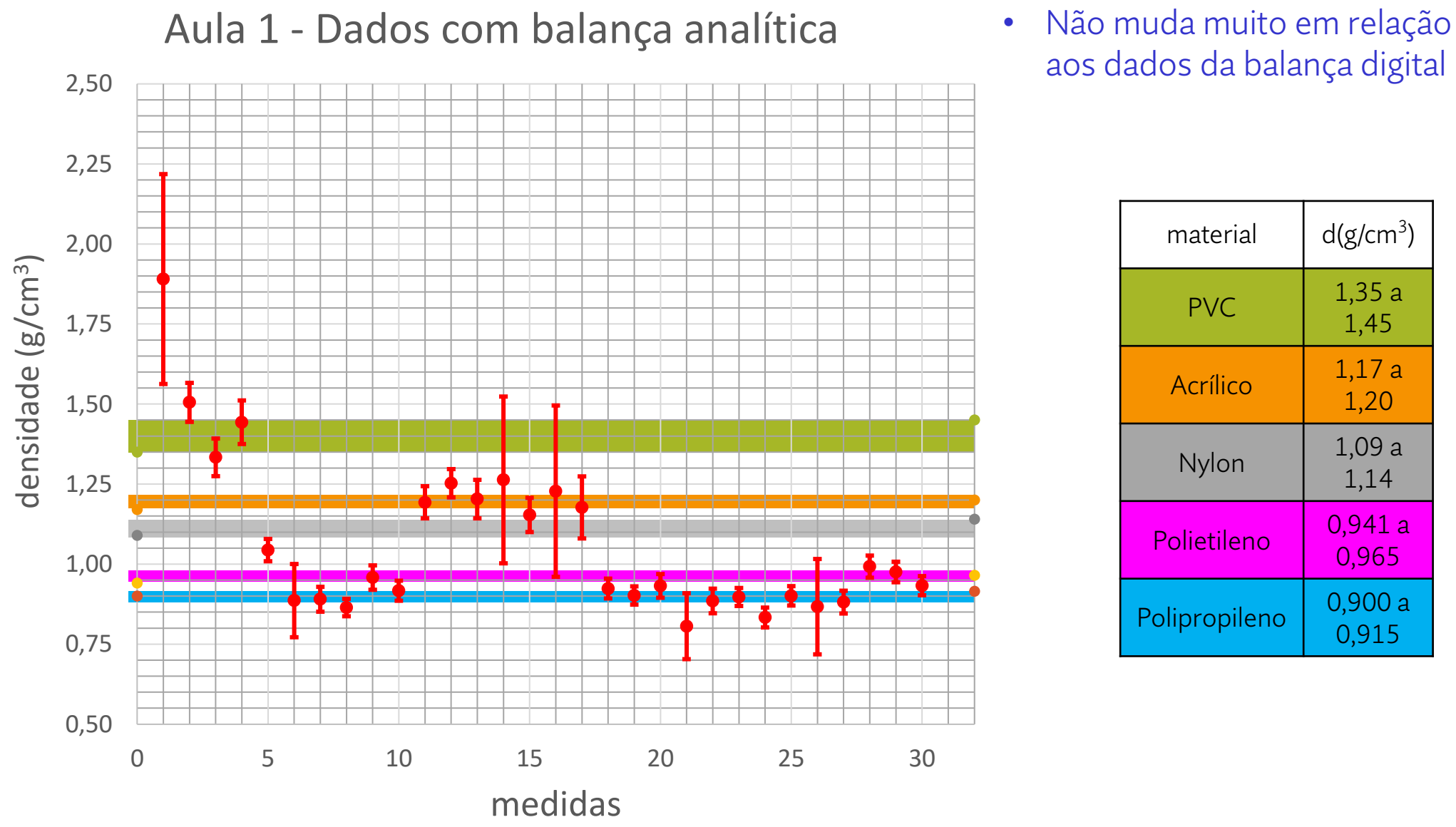

aos dados da balança digital

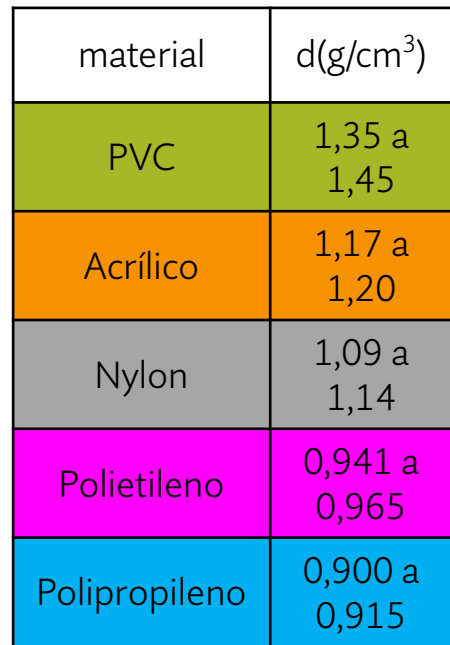

### **Conclusões Parciais**

• Será que é possível que exista mais tipos de plástico do que aqueles identificados até o momento?

• Como seria possível saber isso?

<sup>o</sup> Melhorando a precisão do experimento, ou seja, diminuindo as incertezas nas densidades

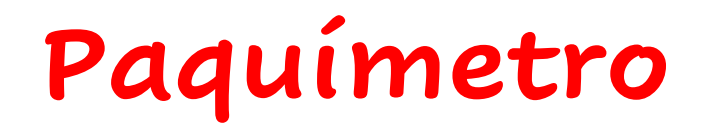

#### •Instrumento para medir comprimento oEscala auxiliar (nônio ou vernier) •Precisão de centésimos de mm

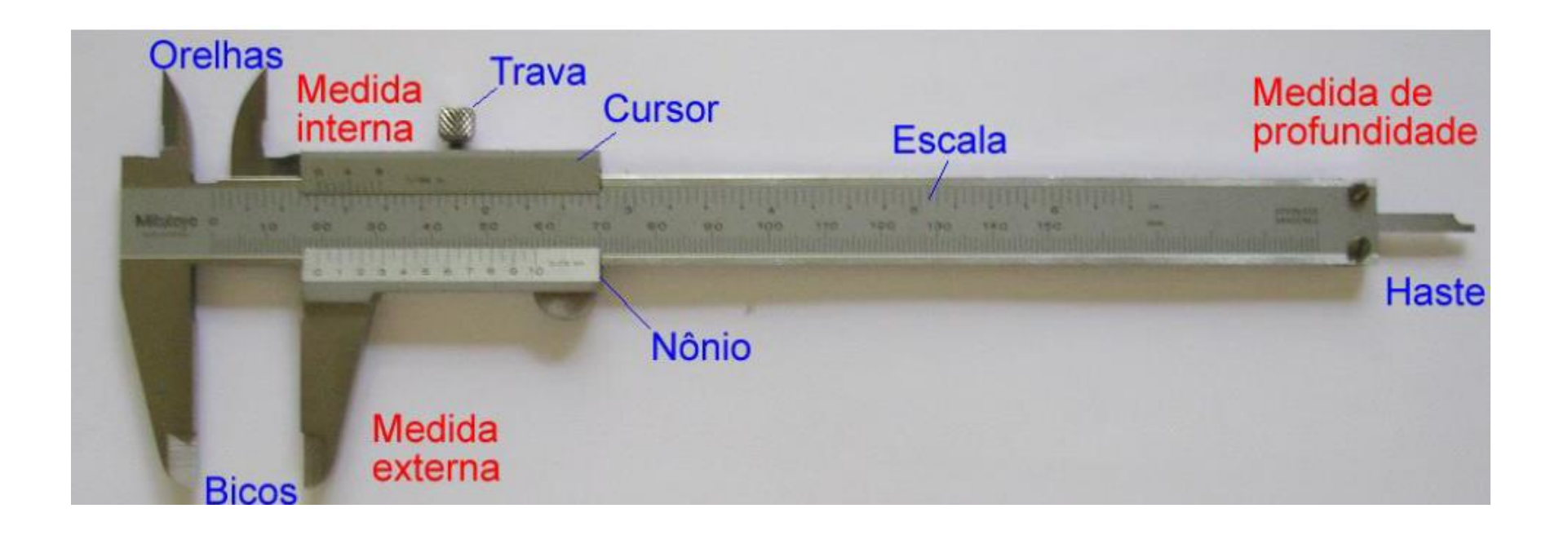

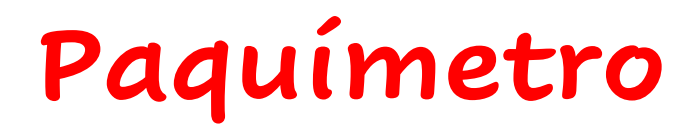

•Nônio ou Vernier

<sup>o</sup>Escala auxiliar para aumentar a precisão da medida

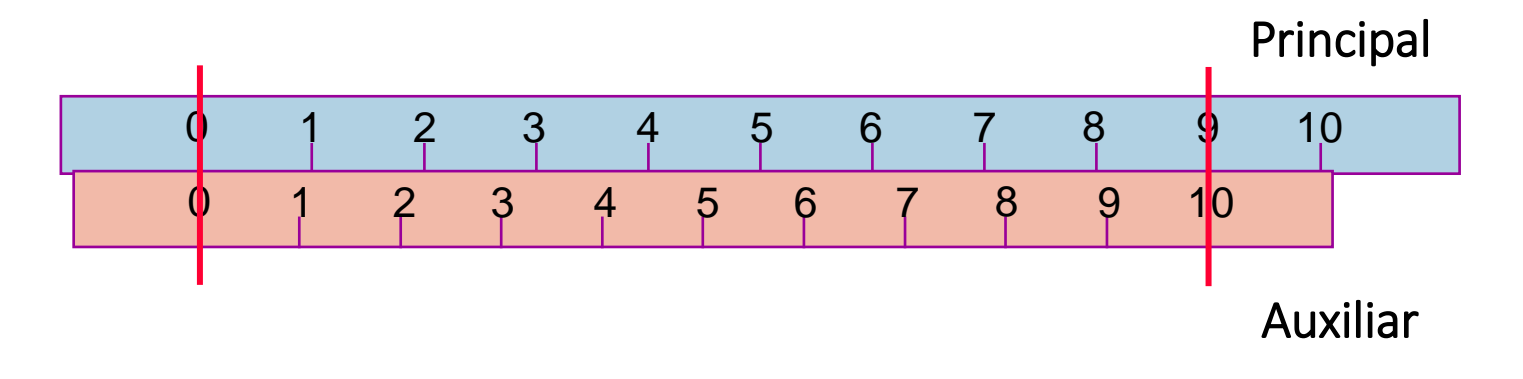

 $10$  div escala auxiliar = 9 div escala principal Precisão (nônio) = valor da menor divisão do nônio

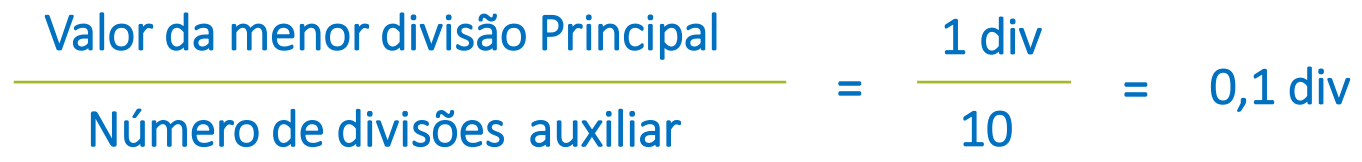

### **Leitura com nônio**

1) Posição zero do nônio

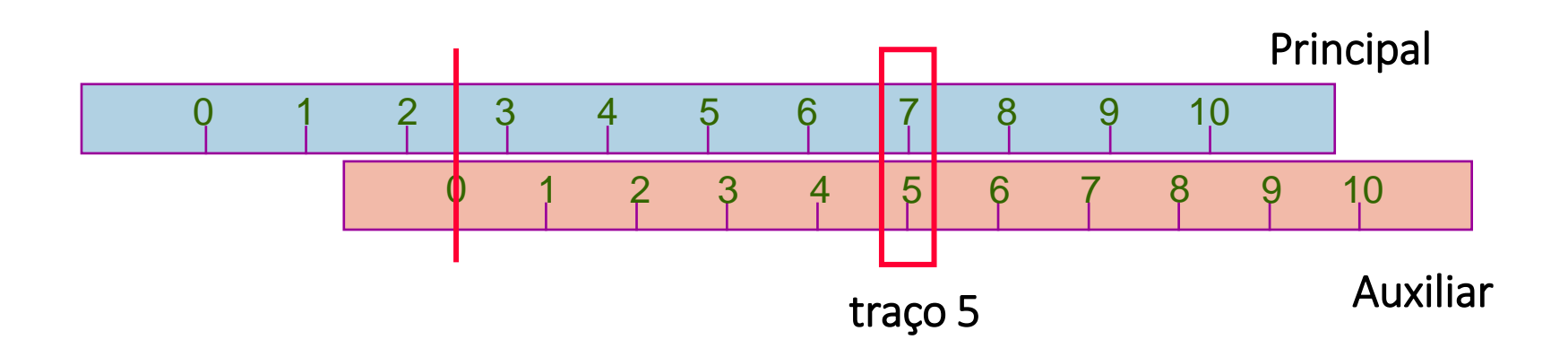

Medida  $= 2$ ,

## **Leitura com nônio**

- 1) Posição zero do nônio
- 2) Número do traço da escala auxiliar que melhor coincidir com traço da escala principal

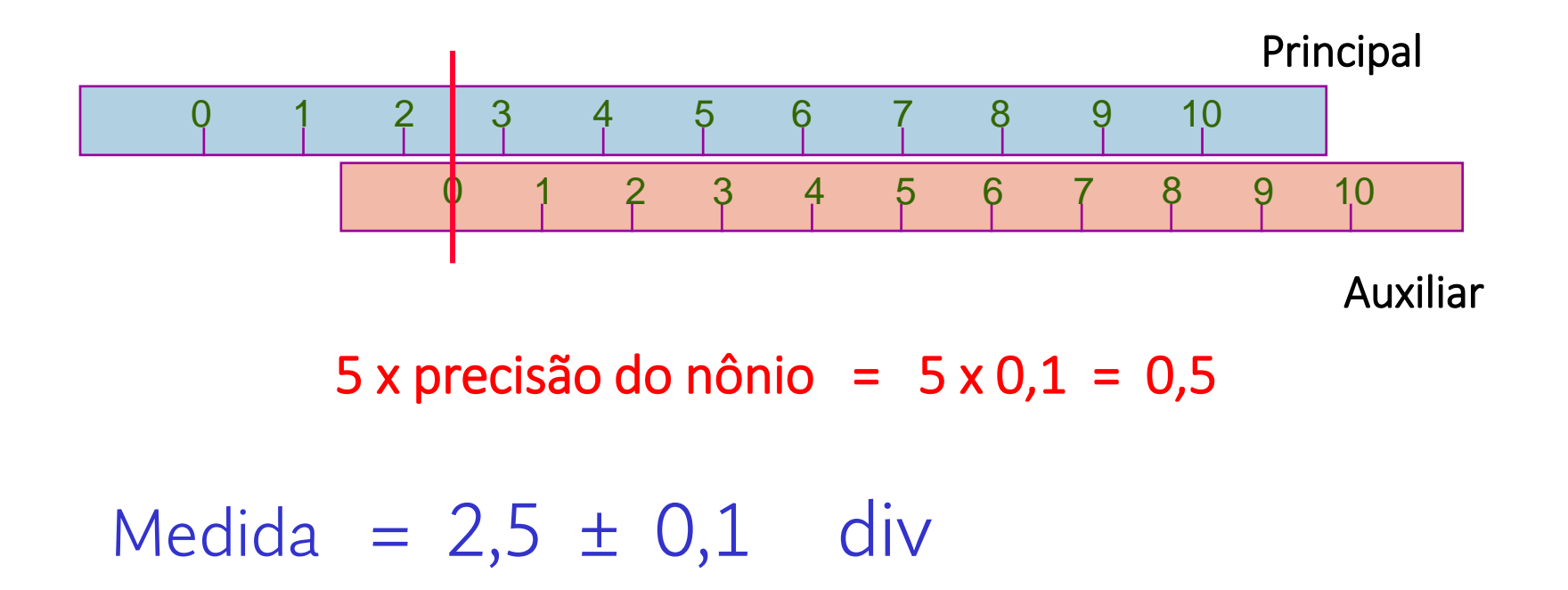

## **Leitura com paquímetro**

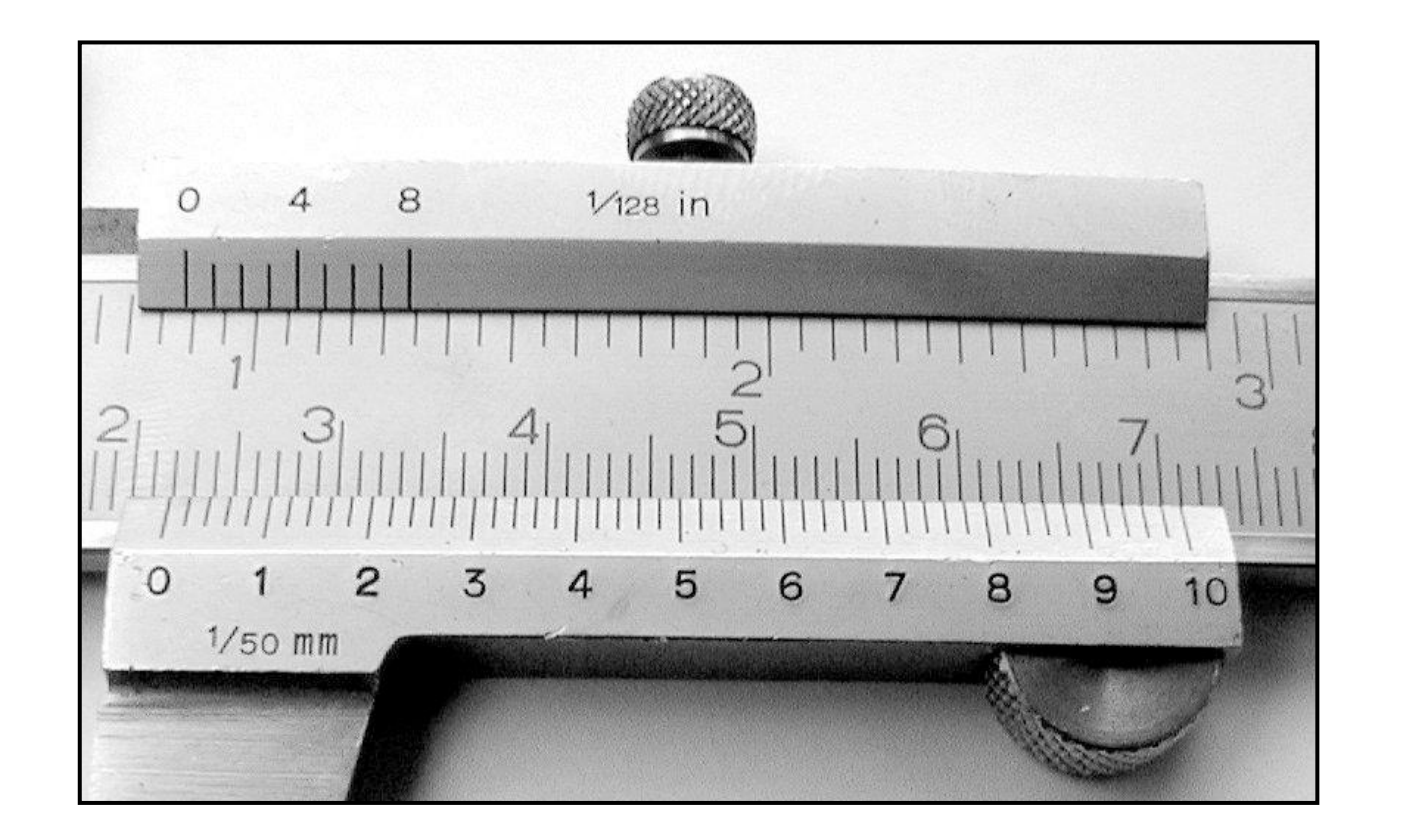

Leitura = mm

## **Leitura com paquímetro**

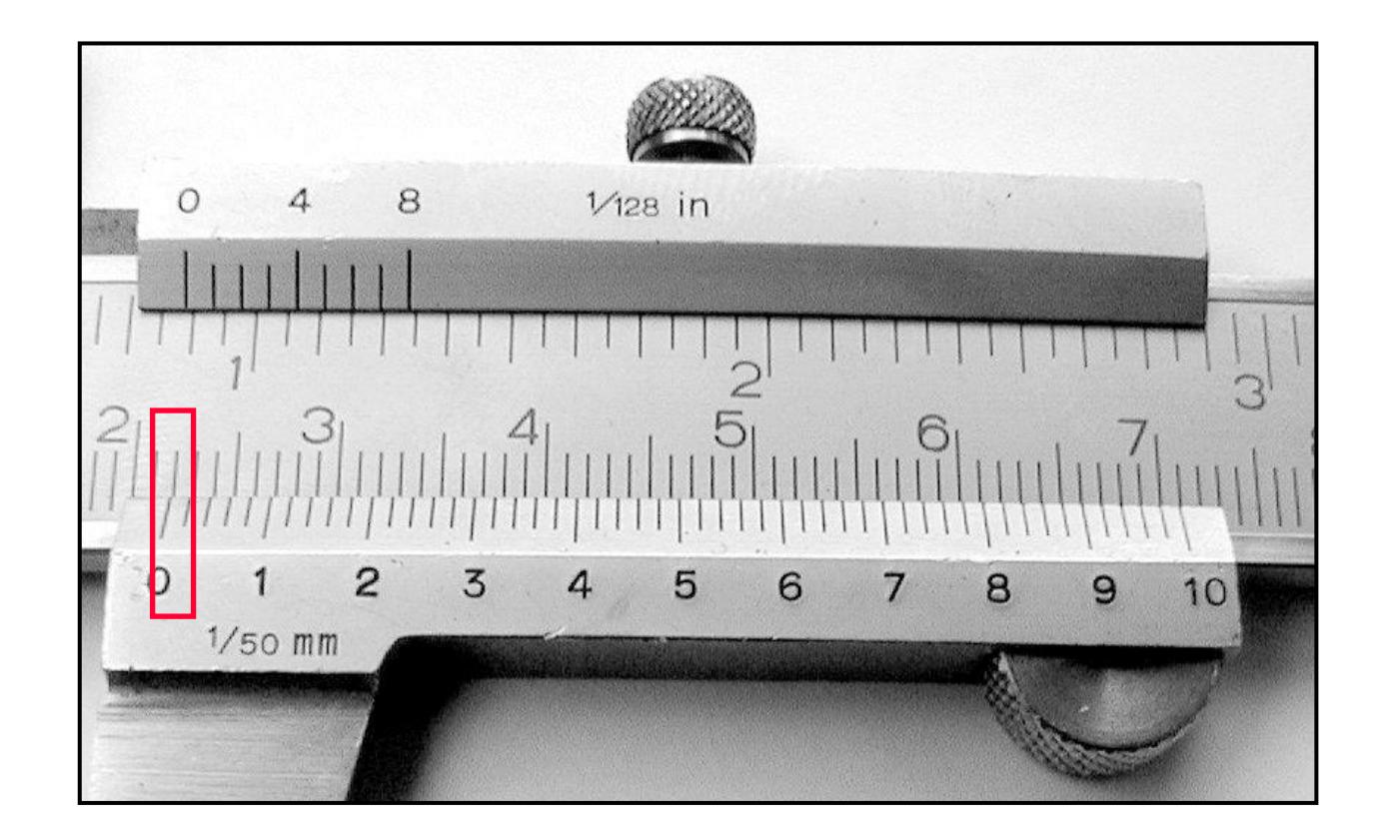

Leitura = 21, mm

### **Leitura com paquímetro**

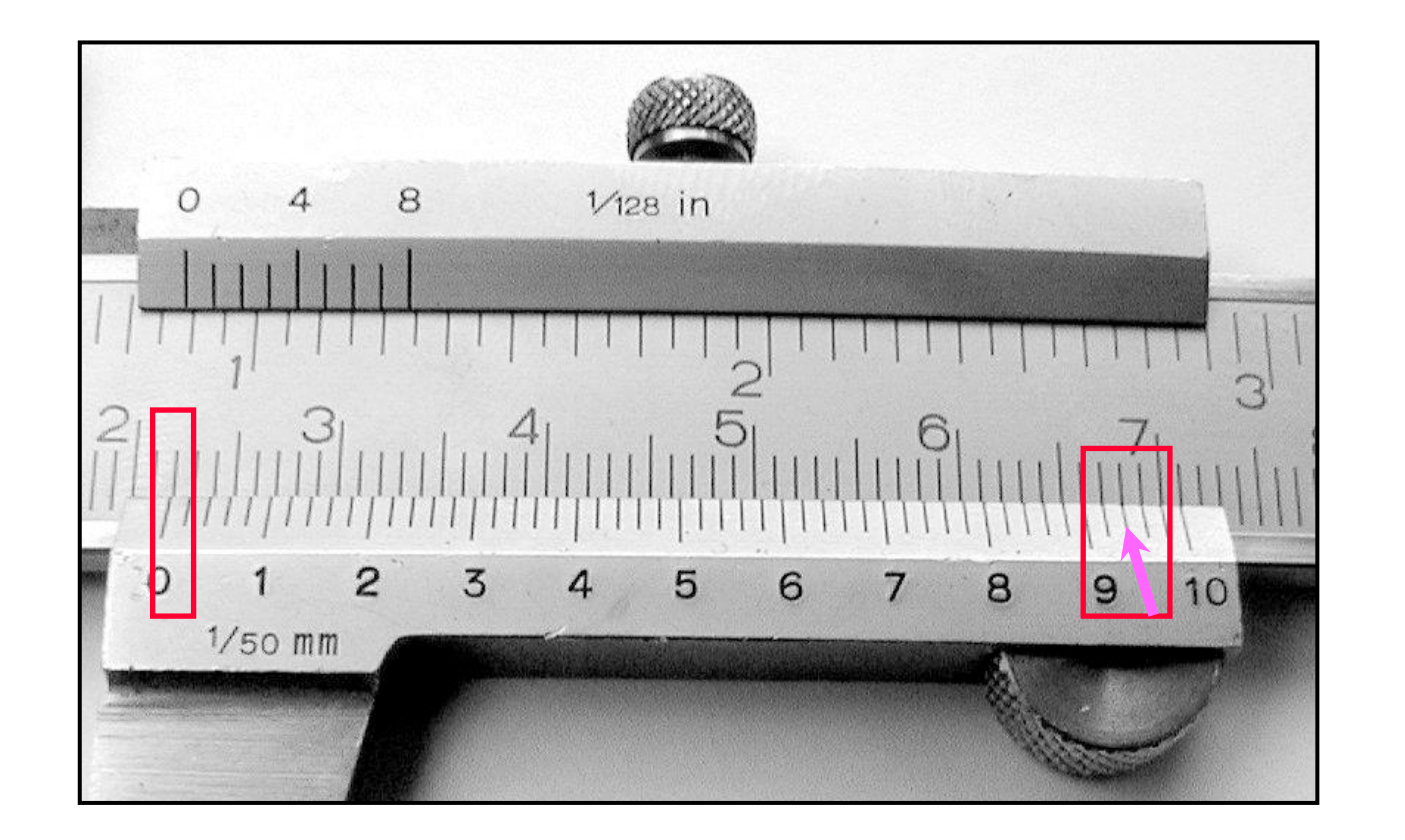

Traço 47  $\times$  Precisão 0,02 mm = 0,94 mm

Leitura =  $21,94 \pm 0,02$  mm

#### **Micrômetro**

#### •Instrumento para medir comprimento oPrecisão de microns

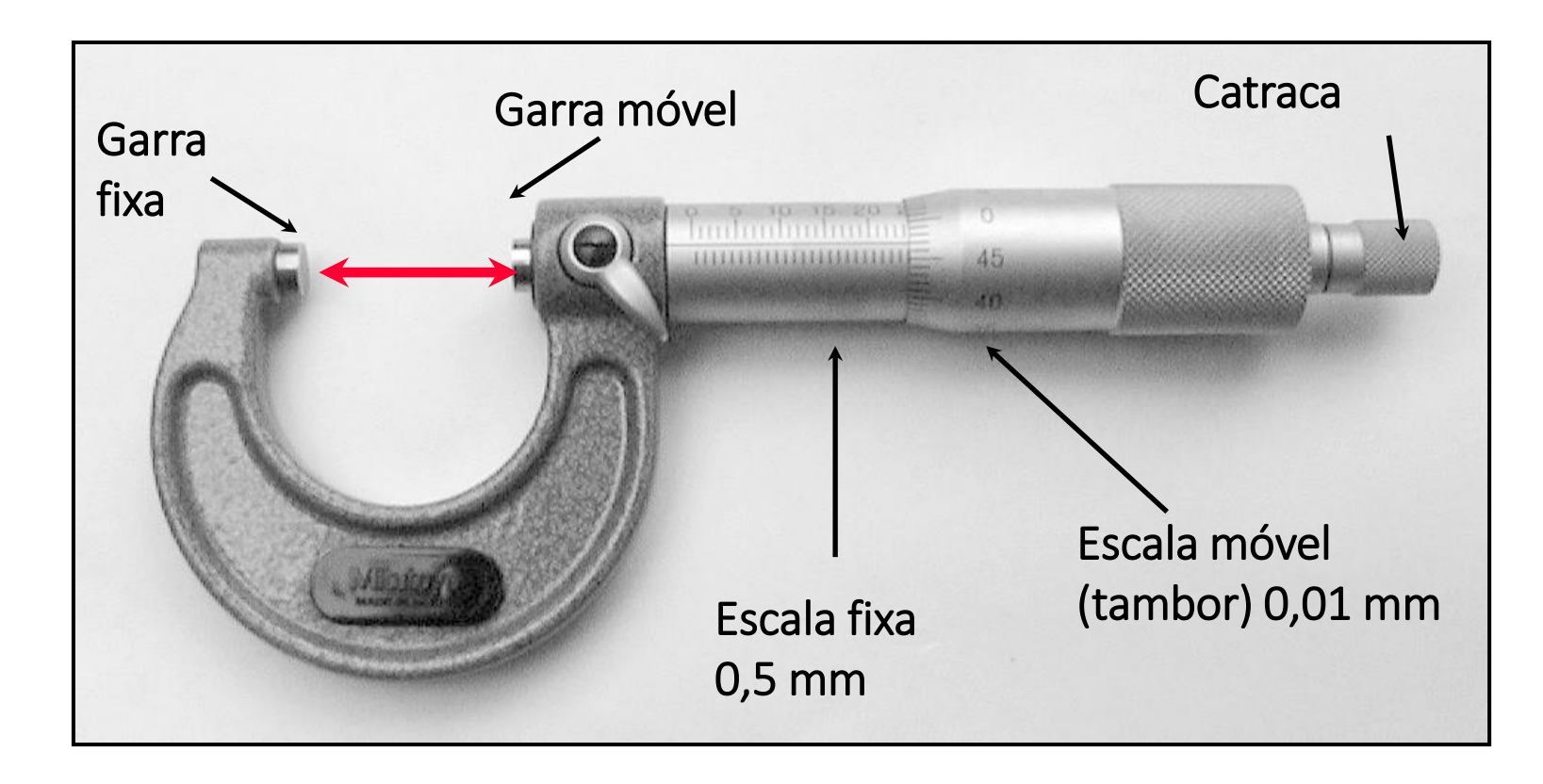

### **Leitura com micrometro**

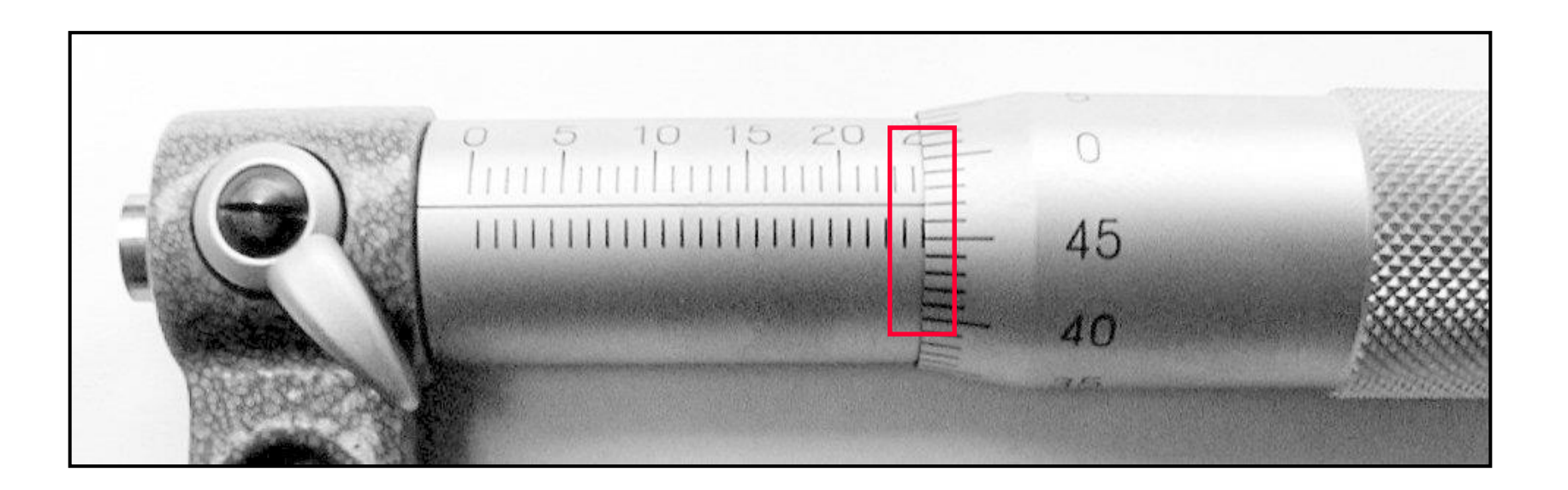

1) Posição da escala móvel (passos de 0,5 mm) 24,0 mm

$$
Leitura = 24, \hspace{1.5cm} mm
$$

#### **Leitura com micrometro**

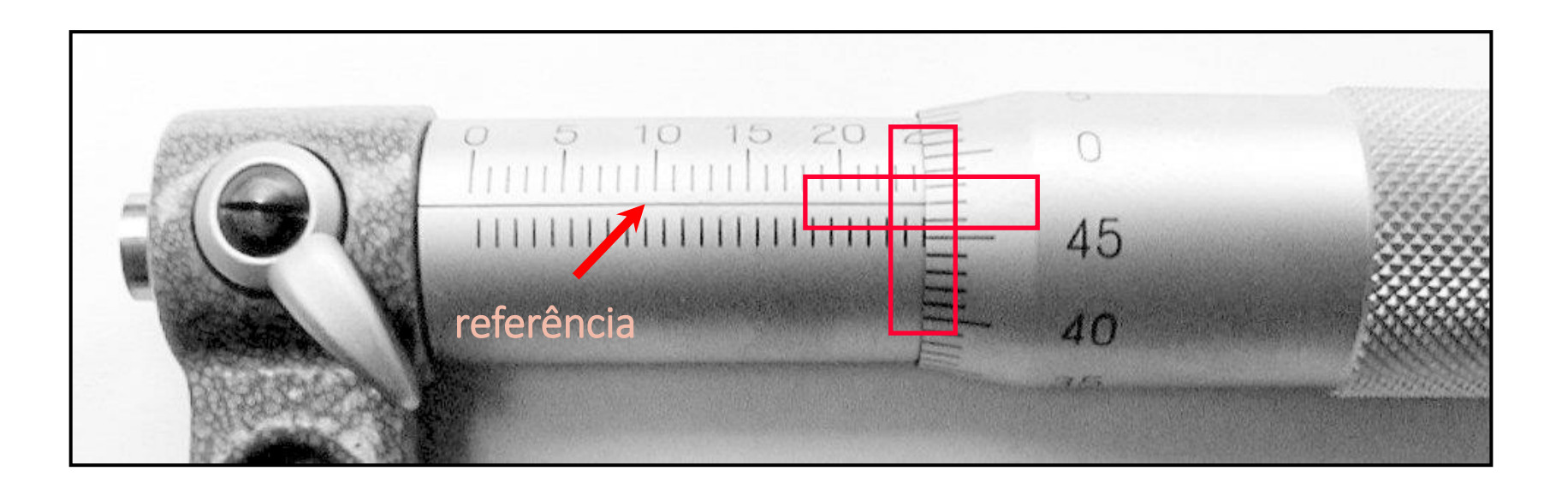

1) Posição da escala móvel (passos de 0,5 mm) 24,0 mm

2) Posição da escala fixa (referência)

46,9 traços x ( 0,5 mm / 50 traços = 0,01) = 0,469 mm

Leitura =  $24,469 \pm 0,005$  mm

#### **Leitura com micrometro**

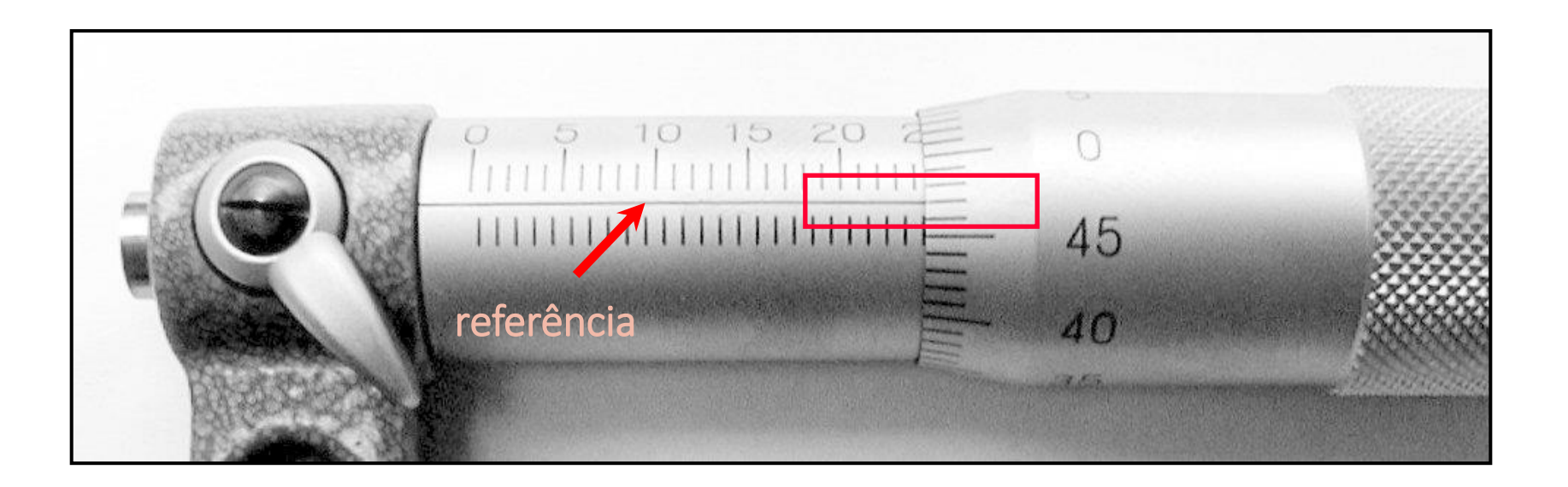

1) Posição da escala móvel (passos de 0,5 mm) 24,0 mm

2) Posição da escala fixa (referência)

46,9 traços x ( 0,5 mm / 50 traços = 0,01) = 0,469 mm

Leitura =  $24,469 \pm 0,005$  mm

#### **Usando o paquímetro e o micrometro**

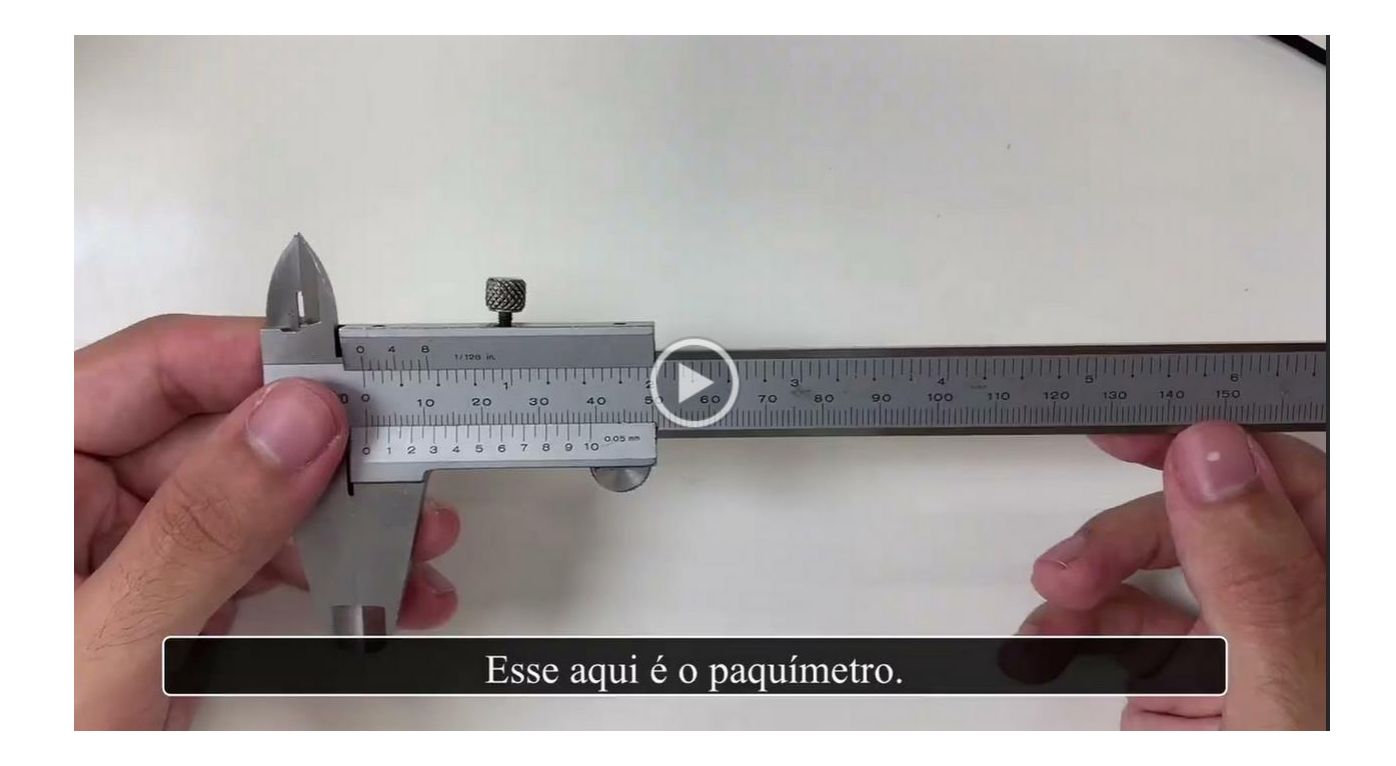

Video no moodle (aba materiais didáticos/ arquivos uteis)

### **Treino para leitura**

• Para paquímetro e micrômetro:

[www.stefanelli.eng.br](http://www.stefanelli.eng.br/)

<sup>o</sup> Entre na opção metrologia/Simulador <sup>o</sup> Escolha o equipamento e escala

# **Atividade prática**

#### **Medida da Densidade de Sólidos**

• Objetivo

<sup>o</sup> Identificar os diferentes tipos de plásticos que compõem um conjunto de objetos

• Identificação

<sup>o</sup>Comparação das medidas de densidade (+incertezas) com valores tabelados de diferentes tipos de plásticos

$$
d=\frac{m}{V}
$$

### **Procedimento Experimental**

• Melhorar a medida de massa e a medida do volume dos cilindros:

<sup>o</sup> Medir a massa usando a balança analítica (já feito se utilizarem a mesma caixa da primeira aula)

<sup>o</sup> Medir novamente as dimensões para cálculo do volume utilizando:

- Paquímetro
- Micrômetro

## **Análise dos dados**

- Calcular para as novas medidas:
	- <sup>o</sup> o volume + incerteza de cada peça
	- <sup>o</sup> densidade + incerteza de cada peça
- Colocar os valores das medidas de massa, diâmetro e altura no guia e na planilha online:
	- <sup>o</sup> link da planilha:

[https://drive.google.com/drive/folders/1KJwxSm-eWm0AoQBpjGQO2BpfPpwsc0Ng?usp=share\\_link](https://drive.google.com/drive/folders/1KJwxSm-eWm0AoQBpjGQO2BpfPpwsc0Ng?usp=share_link)

- Comparar as medidas de toda a classe novamente.
	- o Quantos tipos de plásticos podem ser identificados desta vez?
	- o Que medida permitiu obter esse resultado?

## **Para a próxima aula (28/04):**

- Entrega do Guia 2.2 (um por grupo)
- No moodle (aba Experimento # 2- Densidade de sólidos): <sup>o</sup> Exercício individual (até dia 28/04).
- Texto: Apostila do curso (página principal do moodle): <sup>o</sup> Experiência III (Aula 05) Distância Focal De Uma Lente